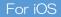

## <sup>Oita Stadium</sup> Free Wi-Fi How to Use Oita Stadium FREE Wi-Fi

When connecting to the Oita Stadium FREE Wi-Fi, your <u>SNS account</u>, <u>cellphone</u> <u>number</u> or <u>E-mail address</u> will be used as your Login ID.

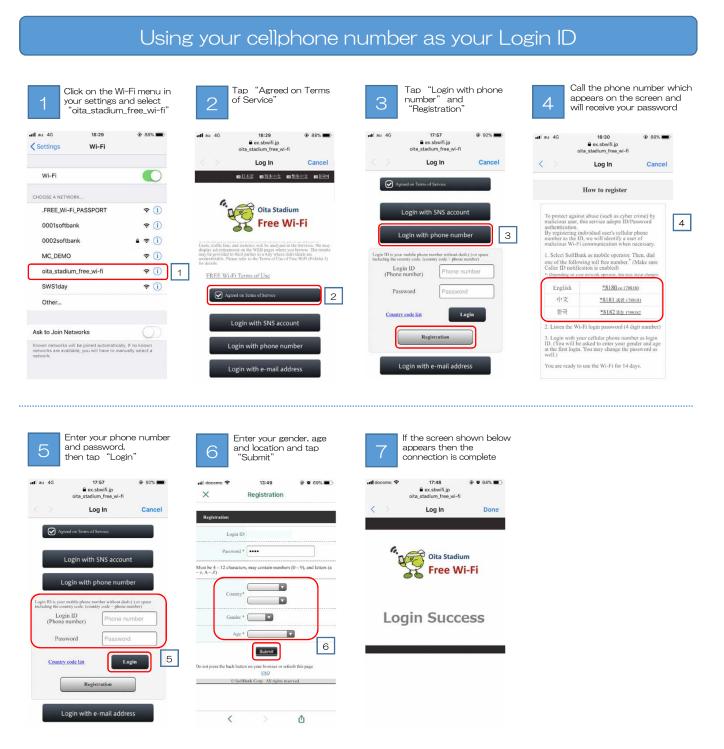

%The first time you login will need to enter your gender, age and information relating to where you are staying.
%Your device will temporarily connect to the Wi-Fi during the login process, but if the process is ceased midway through, login will fail and the Wi-Fi will disconnect.